## 信息化应用自主项目科研课题管理(立项、验收)服务指南

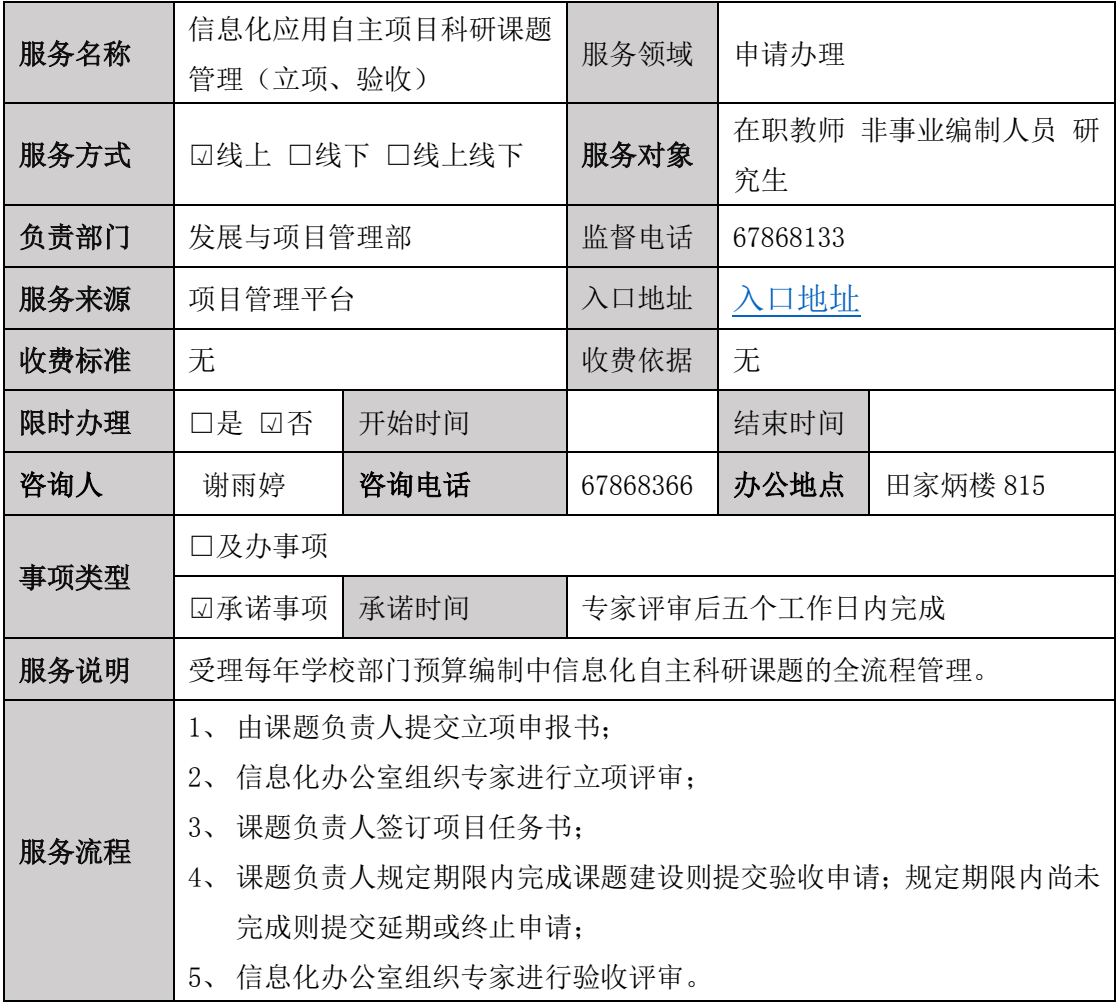

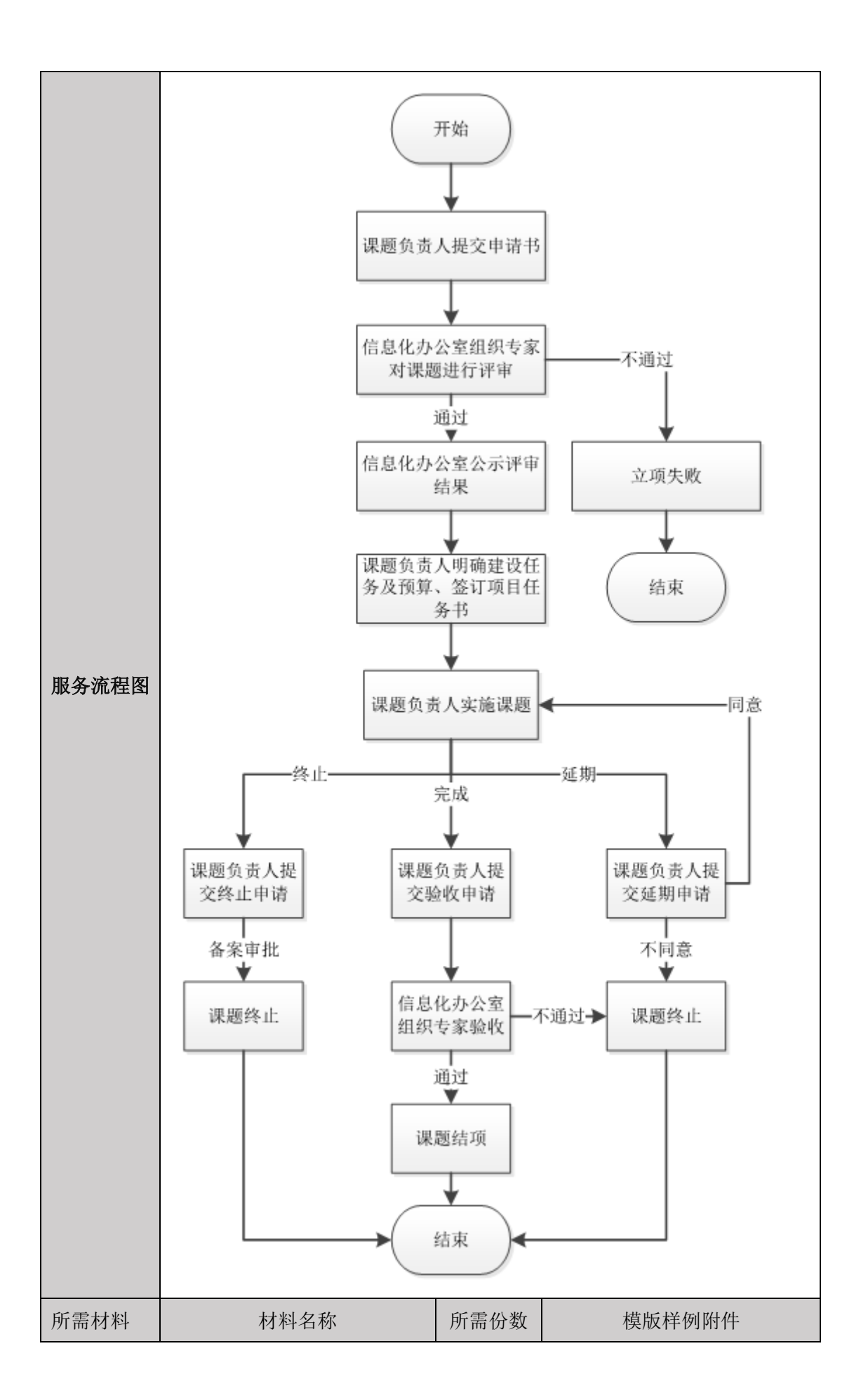

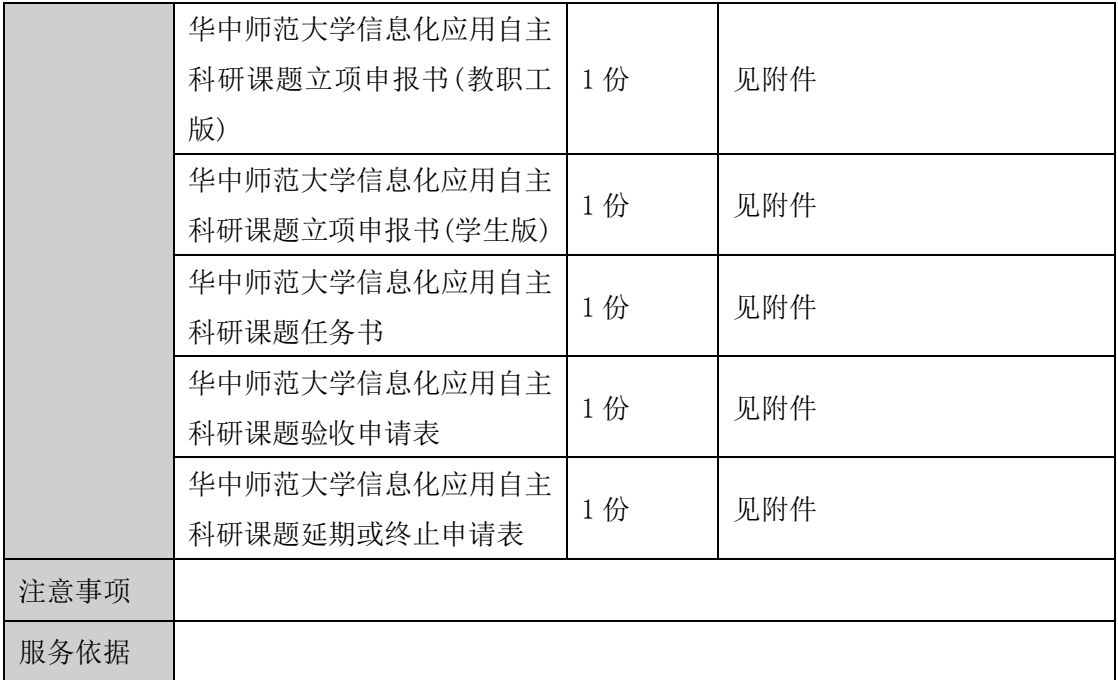